# **RangeShiftR: an R package for individual-based simulation of spatial**  1

# **eco-evolutionary dynamics and species' responses to environmental**  2

- **change** 3
- 4
- Anne-Kathleen Malchow\*1,2, Greta Bocedi<sup>3</sup>, Stephen C. F. Palmer<sup>3</sup>, Justin M. J. Travis<sup>3</sup>, Damaris 5
- $Z$ urell $^{1,2}$ 6
- 7
- <sup>1</sup> University of Potsdam, Institute of Biochemistry and Biology, Potsdam, Germany 8
- <sup>2</sup> Humboldt University of Berlin, Geography Department, Berlin, Germany 9
- <sup>3</sup> School of Biological Sciences, University of Aberdeen, Zoology Building, Tillydrone Avenue, 10
- Aberdeen, AB24 2TZ UK 11
- 12
- \* malchow@uni-potsdam.de 13
- 14
- **Running title:** RangeShiftR 15
- 16

## **Abstract** 17

1. Reliably modelling the demographic and distributional responses of a species to environmental changes can be crucial for successful conservation and management planning. Process-based models have the potential to achieve this goal, but so far they remain underused for predictions of species' distributions. Individual-based models offer the additional capability to model interindividual variation and evolutionary dynamics and thus capture adaptive responses. 2. We present RangeShiftR, an R package that provides flexible and fast simulations of spatial eco-evolutionary dynamics and species' responses to environmental changes. It implements the individual-based simulation software RangeShifter for the widely used statistical programming platform R. The package features additional auxiliary functions to support model specification and analysis of results. We provide an outline of the package's functionality, describe the underlying model structure with its main components and present a short example. 18 19 20 21 22 23 24 25 26 27 28 29

30

3. RangeShiftR offers substantial model complexity, especially for the demographic and dispersal processes. It comes with comprehensive documentation and elaborate tutorials to provide a low entry level. Thanks to the implementation of the core code in C++, the computations are fast. The complete source code is published under a public licence, making adaptations and contributions feasible. 31 32 33 34 35

36

4. The RangeShiftR package facilitates the application of individual-based and mechanistic modelling to eco-evolutionary questions by operating a flexible and powerful simulation model from R. It allows effortless interoperation with existing packages to create streamlined workflows that can include data preparation, integrated model specification, and results analysis. Moreover, the implementation in R strengthens the potential for coupling RangeShiftR with other models. 37 38 39 40 41

42

# **Key-words** 43

- connectivity, conservation, dispersal, evolution, individual-based modelling, population dynamics, 44
- range dynamics, spatially explicit 45

## **Introduction** 47

Under anthropogenic exploitation and rapid environmental changes, one of the most urgent challenges biologists face today is to understand and predict if and how species will persist, by adapting or undergoing changes in their geographic range (Brondizio et al., 2019; McGill et al., 2015). To infer a species' niche from data and make predictions in space and time, correlative species distribution models (SDMs) are commonly used tools (Elith & Leathwick, 2009; Guisan & Zimmermann, 2000; Qiao et al., 2015). The widespread use of SDMs has been facilitated by accessible and ready-to-use software, most notably Maxent (Phillips et al., 2017) and dedicated R packages such as biomod2 (Thuiller et al., 2009) and dismo (Hijmans et al., 2017). However, these methods often incorporate little ecological theory (Austin, 2007; Guisan & Thuiller, 2005) and usually require making assumptions that are routinely violated in natural observed systems (Elith et al., 2010; Jarnevich et al., 2015; Martínez-Minaya et al., 2018). For example, SDMs assume that species are at equilibrium with their environment and ignore any transient dynamics (Zurell et al., 2016). An alternative that avoids some of these drawbacks is the development and application of mechanistic models, which aim to simulate relevant eco-evolutionary processes such as dispersal, demography and evolution (Cabral et al., 2017; Urban et al., 2016). Despite repeated calls for more mechanistic understanding of range dynamics (Connolly et al., 2017; Kearney & Porter, 2009; Schurr et al., 2012), such models remain underused, arguably due to challenges such as poor availability of the data needed for parametrisation and restricted accessibility of the required software (Briscoe et al., 2019; Dormann et al., 2012). 48 49 50 51 52 53 54 55 56 57 58 59 60 61 62 63 64 65 66

67

The ambition for a more prominent representation of process-based models in ecological research led to the development of RangeShifter (Bocedi et al., 2014), an implementation of a flexible individual-based model (IBM) which simulates eco-evolutionary dynamics in a spatially explicit way. It models population dynamics, dispersal, and evolution as interacting processes, organised within a modular structure in which each process has a number of modelling options. This makes 68 69 70 71 72

RangeShifter a highly adaptable platform with a wide range of applications, including conducting population viability or connectivity analyses (Aben et al., 2016; Henry et al., 2017) and assesing the dynamics of genetic variation across complex landscapes. RangeShifter is a Windows application that can be used via a graphical user interface (GUI) or in a batch mode. The new version 2.0 (Bocedi et al. 2020) adds novel features including the option for dynamic landscapes and a completely revised genetics module. Here, we present RangeShiftR, a package that implements the RangeShifter 2.0 simulation in R (R Core Team, 2020), making it a multi-platform software. 73 74 75 76 77 78 79 80

81

With the RangeShiftR package, we take a step towards a more effortless and accessible use of mechanistic individual-based models. It extends the existing suite of R packages for ecological modelling, which comprises software like the spatially explicit population models steps (Visintin et al., 2020) and demoniche (Nenzén et al., 2012), by a complete and flexible IBM with detailed dispersal dynamics. The package augments the RangeShifter platform with functionality to assist in model specification and output visualisation. As part of the R environment, RangeShiftR offers the powerful potential to interoperate with other packages in order to form integrated workflows, drawing on the extensive functionality for data preparation, output analysis, and easy reporting that is available for R. The actual numeric simulation is implemented entirely in C++ and accessed via Rcpp (Eddelbuettel et al., 2011), thus ensuring high computational performance. RangeShiftR is published under the public license GPLv3 and hence is free to use, modify and share. In order to provide easy access for all users, the package includes extensive built-in documentation and comes with elaborate tutorials presented on the accompanying website (https://rangeshifter.github.io/RangeshiftR-tutorials/). 82 83 84 85 86 87 88 89 90 91 92 93 94 95

96

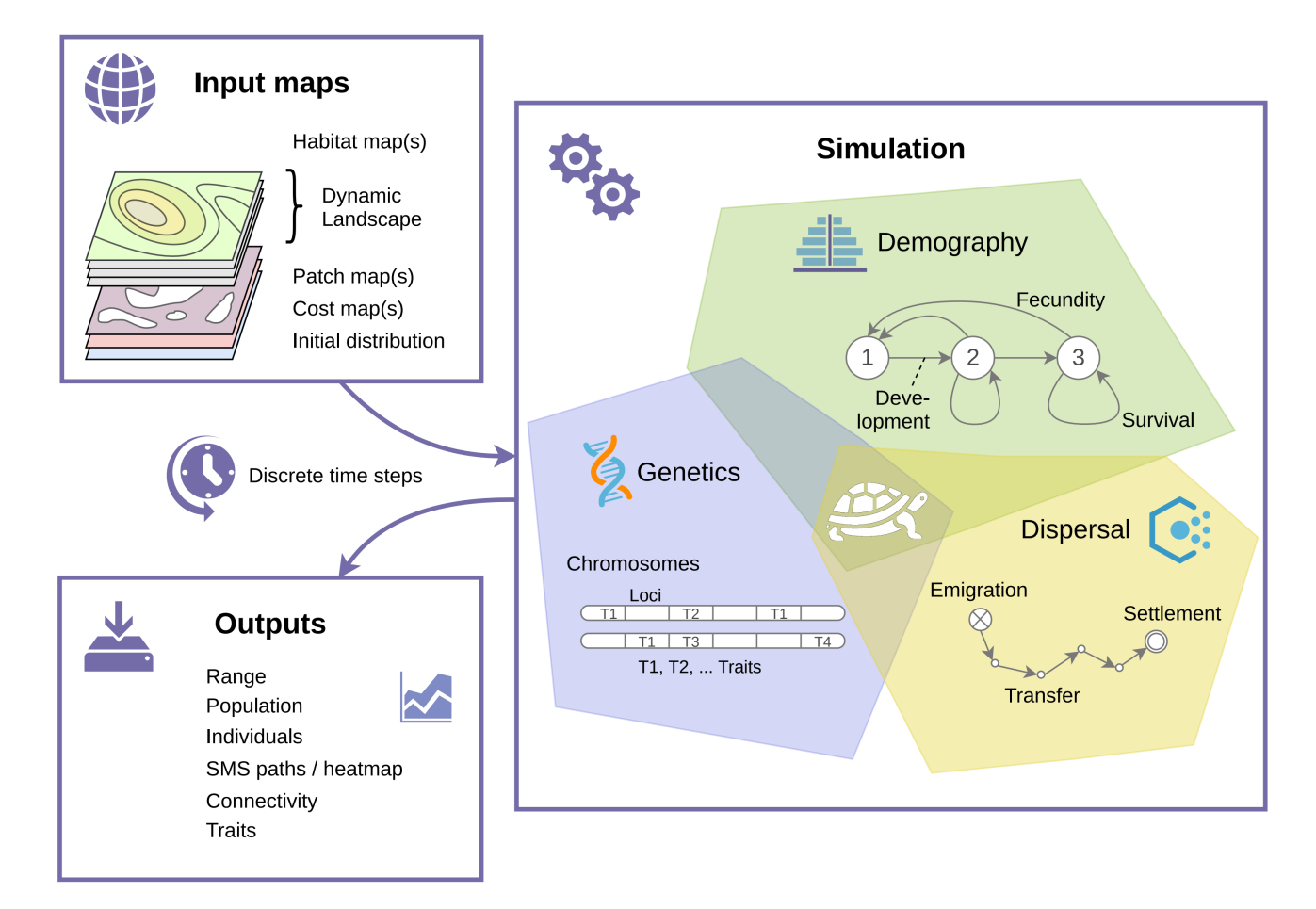

*Figure 1: Conceptual overview of a RangeShiftR simulation. The user provides input maps to characterise the landscape, and specifies parameter options that define the three interacting processes of demography, dispersal, and genetics. One option for representing each process is symbolised here as an exemplary model configuration. Different outputs are generated during the simulation and stored in files.*

### **Package Structure** 97

The RangeShiftR package inherits its model structure from the underlying RangeShifter platform (Fig. 1). The model requires inputs that include information about the study species and the landscape. These are provided in the form of model choices, parameters and raster maps. The simulation itself is based on a regularly gridded landscape and runs over discrete time steps. It models three main, interacting processes: demography, dispersal, and genetics. Various levels of output can be generated during the simulation and used for analyses. The functions and classes 98 99 100 101 102 103

comprising the RangeShiftR package (Fig. 2) reflect this conceptual workflow and can be 104

categorised into the following three groups. 105

#### **Model functions** 106

A RangeShiftR model is defined by its structure as well as its parameters. The model structure is 107

formed by the assembly of various modules that define the different processes and sub-processes, 108

- such as demography or emigration. Each module is represented in R by its own class, whose 109
- instances hold the (numeric) values of all model parameters relevant to the respective module. 110
- These instances are constructed via the model functions (Fig. 2). 111
- Among the modules exists a number of interdependencies, which are induced by the hierarchy of 112
- processes and their sub-processes as well as compatibility restrictions with some options (Bocedi 113
- et al., 2014). To reflect this, all modules are organised in a 'ParameterMaster' class, that 114
- consolidates all components of the model and gives informative error messages or warnings to the 115
- user in case of incompatible parameter combinations. An object of this class defines the entire 116
- RangeShiftR model and is used for running the simulation. 117

#### **Helper functions** 118

Most modules in a RangeShiftR simulation influence each other either directly or indirectly, and the specification of a certain parameter might have implications in various places. Therefore, it can prove challenging to express knowledge about the system by directly specifying numerical parameter values. To aid parameter specification, RangeShiftR includes helper functions to estimate or visualise the effect of some parameters (Fig. 2). For example, they can be used to plot density-dependent demographic or dispersal relationships, whose shape may vary by stage and sex. RangeShiftR also contains the novel functionality to estimate the combined effect of densitydependent population dynamics on a closed population (cf. example below), to guide the choice of adequate levels of demographic rates. 119 120 121 122 123 124 125 126 127

### **Output functions** 128

- All simulation output is written to text files in the formats provided by RangeShifter. The 129
- RangeShiftR package includes dedicated output functions that facilitate the inspection of these 130
- results by processing and visualising the output files. This includes, for example, the creation of 131
- dispersal heatmaps, which show the number of dispersers that passed through each location, and 132
- the computation of statistics such as the occupancy probability and the time to colonisation. 133

### **Simulation Modules** 135

In the modular structure of RangeShiftR, each module represents a different aspect or process of the simulation (Fig. 2), allowing for adaptable levels of model complexity. Below, the main modules are described briefly. For comprehensive documentation, covering all parameters and options, we refer to the package documentation and the RangeShifter manual (Bocedi et al., 2014)(2020). 136 137 138 139

#### **Landscape** 140

A RangeShiftR simulation runs on a cartesian grid in which each cell holds information about its cover. This is characterised either by a land type index or by a habitat quality score. The landscape map can be imported from an ASCII raster file or it can be artificially created by a built-in function. Imported landscapes have additional options: they can be patch-based, in which case a second raster file is required to indicate each cell's patch ID. Additionally, a raster of dispersal resistance values and a presence-absence raster of the initial distribution can be loaded. 141 142 143 144 145 146

#### **Demography** 147

The modelled demography is determined by two main choices: 1) The population can have 148

overlapping or non-overlapping generations, meaning it can be stage-structured or not. A stage-149

structure is a sub-module that is represented by its own class and that can be added to the 150

demography module. 2) The population can be modelled using either both sexes or females only. 151

In the former case, various parameters can be sex-specific and the reproductive dynamics may 152

optionally include an explicit mating system. 153

#### **Dispersal** 154

The dispersal module has three obligatory sub-modules: 'Emigration', 'Transfer', and 'Settlement', which represent the three explicitly modelled phases of dispersal (Travis et al. 2012). Emigration and settlement can be density-dependent and, if applicable, sex- and stage-specific. 155 156 157

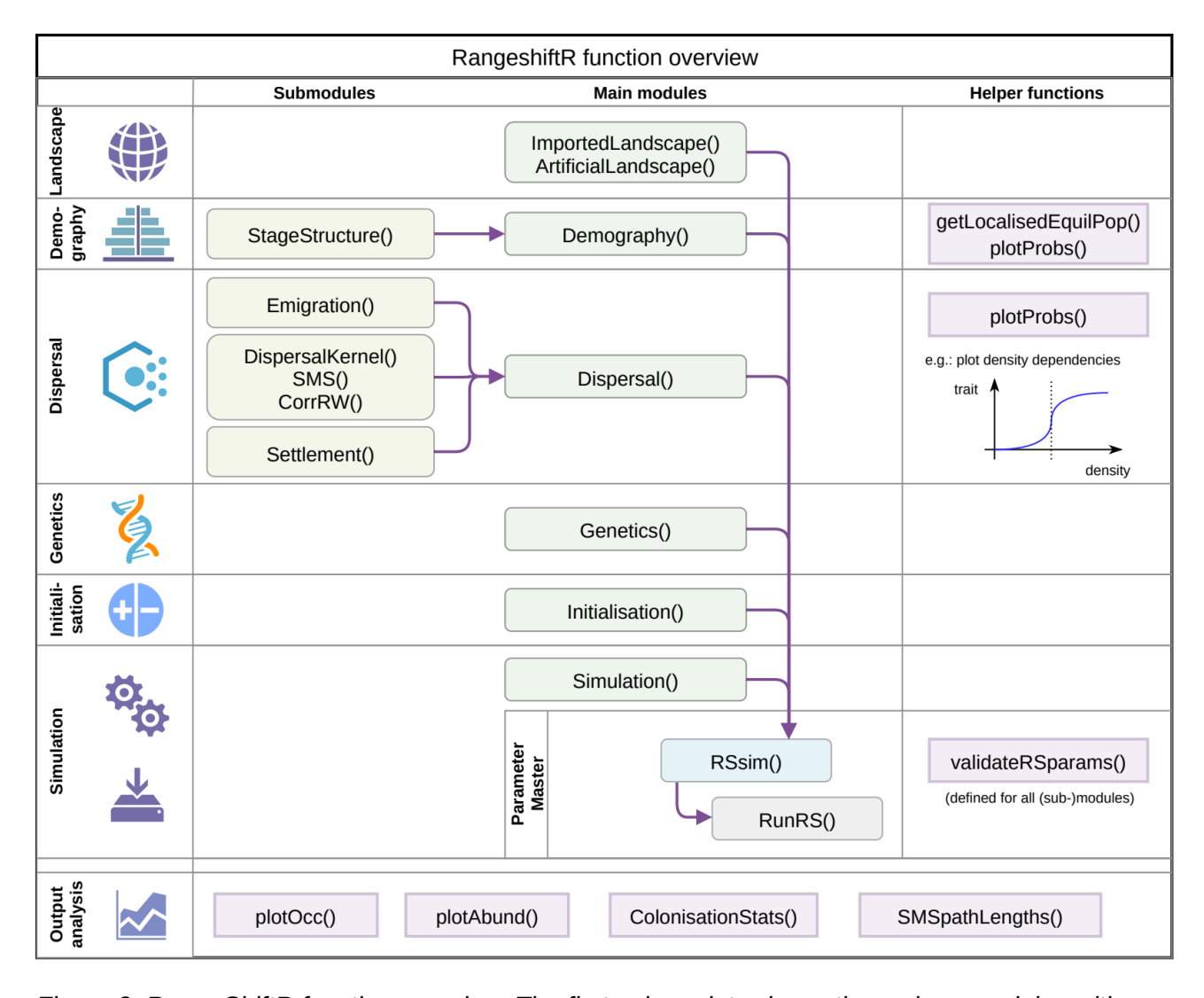

*Figure 2: RangeShiftR function overview. The first column introduces the various modules with their respective icons, as reference to Fig. 1. The rounded boxes and arrows in columns 2 and 3 indicate model functions and their respective hierarchical relations. They are class constructors used to define the sub-modules (column 2, yellow) and main modules (column 3, green), which can be combined to a parameter master (blue) to compose the RangeShiftR model. The function RunRS (grey) then starts the simulation. The angled boxes in the last column indicate helper functions that are related to their respective modules. The angled boxes in the bottom row are separate from the columns and itemise the output functions that can be used for processing the simulation results.*

The transfer sub-module offers three options: it can be modelled with a dispersal kernel or with 159

explicit consideration of the movement processes using either the stochastic movement simulator 160

(SMS) (Palmer et al., 2011) or a correlated random walk. 161

#### **Genetics** 162

Individuals can carry a genome that they inherit from their parents at birth. The genome may 163

- consist of multiple autosomal loci that can either be neutral or coding for traits (Bocedi et al. 2020). 164
- Most dispersal parameters can optionally be treated as heritable traits thus allowing evolution of 165
- dispersal strategies. The genetic architecture is highly flexible and processes such as 166

recombination, mutation and pleiotropy can be explicitly modelled. Modelling of neutral loci allows 167

- explicit and individual-based population genetic simulations to address questions on how 168
- environmental features and processes, in interaction with population dynamics and dispersal 169
- behaviours, shape the genetic structure and diversity of populations (Manel et al., 2003). 170

#### **Initialisation** 171

The initial state of the simulation in the starting year can be defined in three different ways: with an 172

initial distribution map, with a list of individuals and their location, or at a given density in randomly 173

selected locations. 174

#### **Simulation** 175

This module specifies the general simulation settings like the number of simulated time steps 176

(years) and replicates, the types of generated output, and some more specialised options, such as 177

imposing a (shifting) gradient or enabling environmental stochasticity. 178

# **Using RangeShiftR** 180

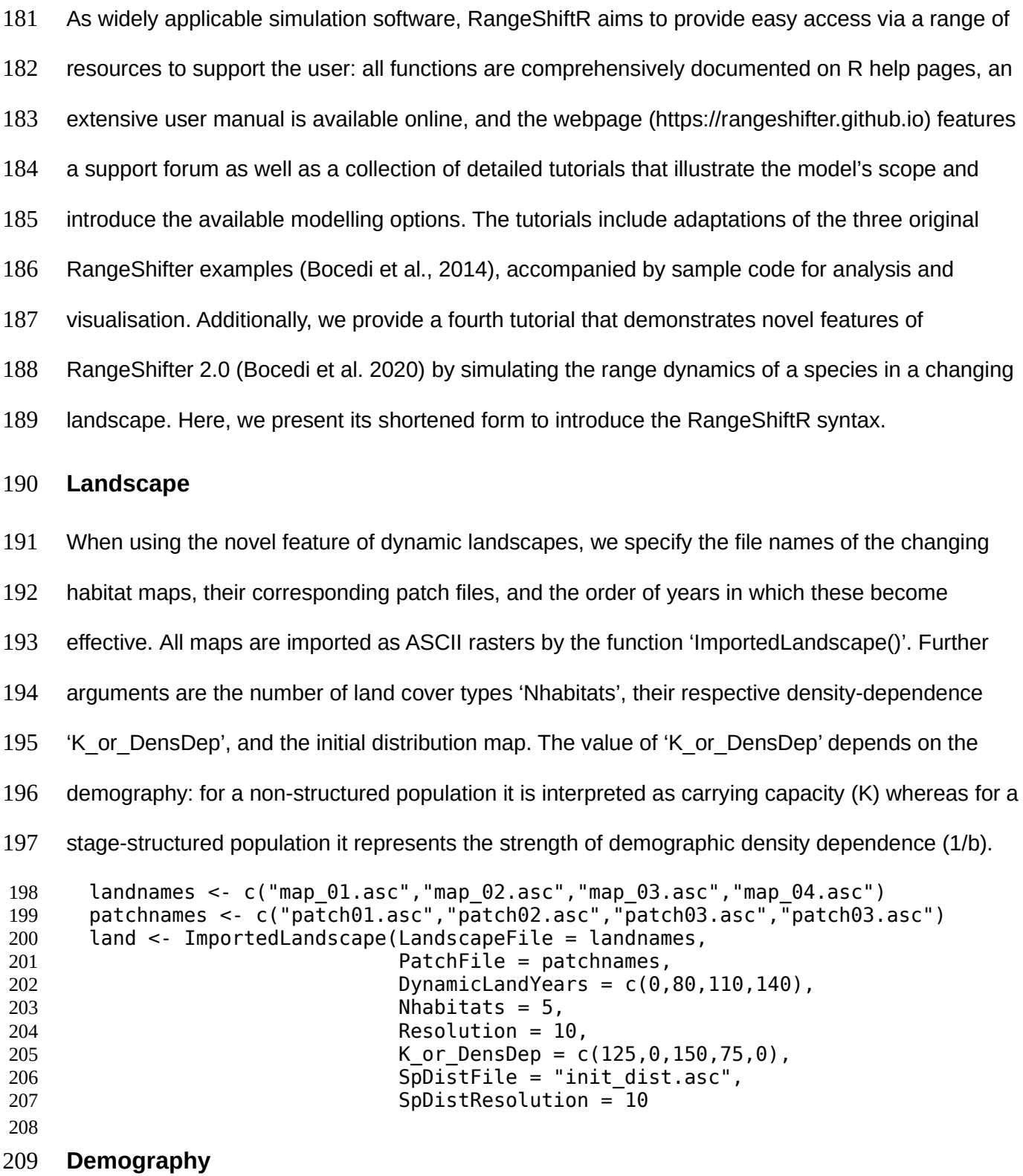

The population model is set up to use explicit sexes and a stage-structure, i.e. generations are 210

overlapping. In the 'Demography()' module the coded argument 'ReproductionType' determines 211

- whether both sexes are modelled. The 'StageStructure()' sub-module takes the transition matrix 212
- and sets optional density-dependencies on the sub-processes of fecundity, survival and 213
- development. 214

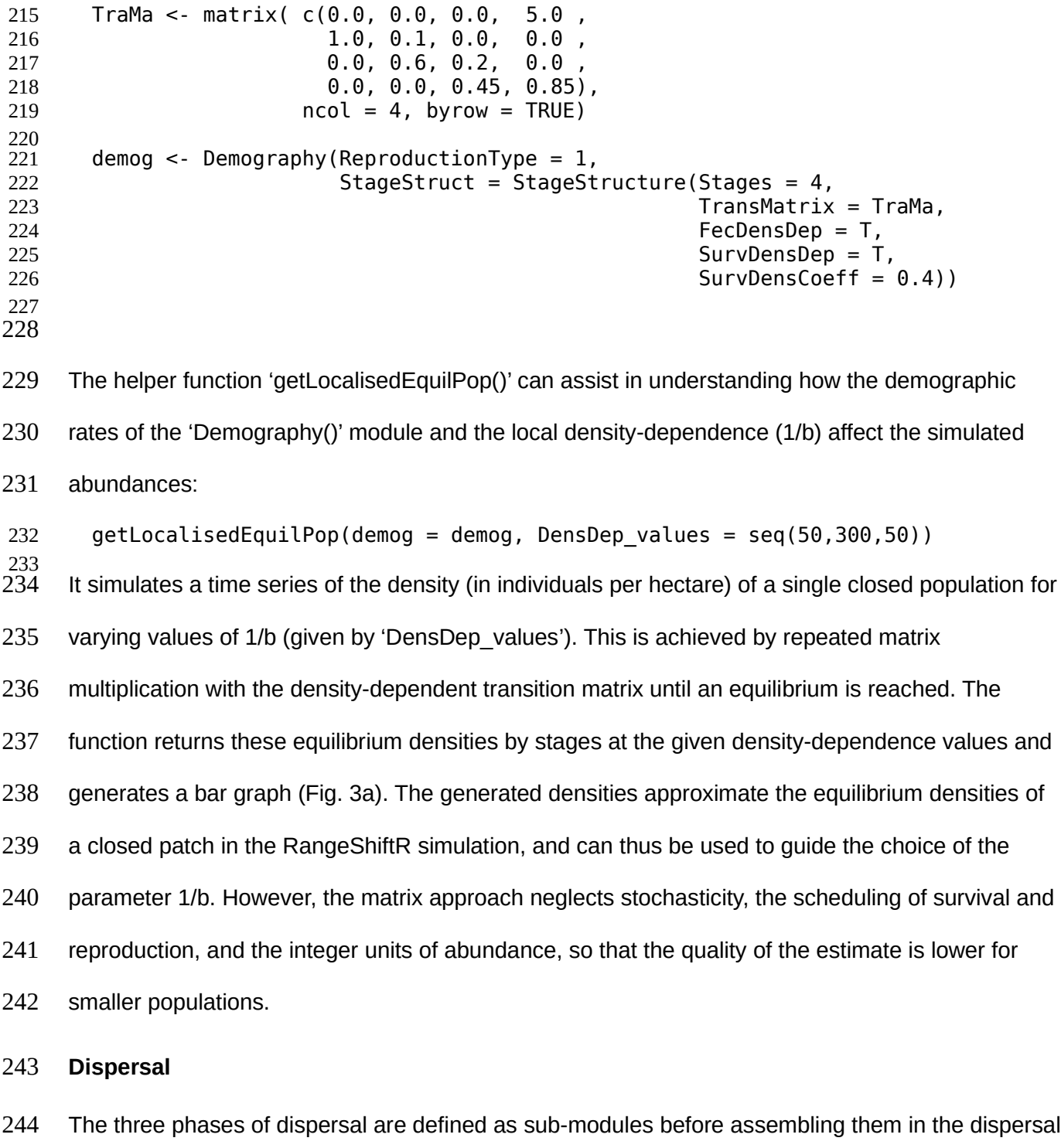

module. The emigration probability is modelled as stage- and density-dependent, therefore we 245

provide a matrix with one row per stage containing three parameters each, which define how 246

emigration probability relates to population density: 247

emig <- Emigration(StageDep = T, DensDep =  $T$ ,  $E_migProb = cbind(0:3, c(0.55, 0.45, 0.0),$  $c(5,5,0,0)$ ,  $c(1,1,0,0)$ ) The transition phase uses SMS, setting a dispersal bias (entire second line), habitat-specific dispersal resistances, and a constant per-step mortality: tran  $\leq$  SMS(DP = 1.8, MemSize = 4, GoalType = 2, GoalBias = 2.5, AlphaDB =  $.4$ , BetaDB = 10,  $Costs = c(3,5,1,2,30)$ , StepMort =  $0.01$ ) The settlement module defines the minimum and maximum number of steps permitted and sets the mate-finding requirement: sett <- Settlement(MaxSteps = 80, MinSteps = 15, MaxStepsYear = 20,  $FindMate = T)$  ) Now, the previously defined sub-modules can be combined in the 'Dispersal()' module: disp <- Dispersal(Emigration = emig,  $Transfer = tran,$ Settlement = sett) **Genetics** The genetics module is optional and we leave it disabled here (but see Bocedi et al. 2020 for an 248 249 250 251 252 253 254 255 256 257 258 259 260 261 262 263 264 265 266 267 268 269 270 271

example of this functionality). Although this implies missing inter-individual variation in dispersal 272

traits, individuals are still characterised by their sex, stage and age. 273

#### **Initialisation** 274

The simulation is initialised in all locations indicated by the initial distribution map (in the landscape 275

module) at a given density. Further, the stage- and age-distributions of the initial population are set. 276

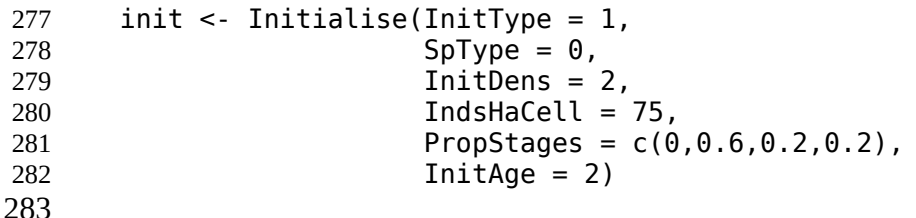

#### **Simulation**  284

The simulation runs for 200 years and over twenty replicates. The population, range and SMS 285

paths outputs are enabled and will be generated at the given time intervals: 286

```
simul <- Simulation(Years = 200,
                             Replicates = 20,287
288
289
290
291
```
292

```
OutIntPop = 10,
OutIntRange = 5OutIntPaths = 10)
```
#### **Model run and results** 293

All defined model components are combined into the parameter master with 'RSsim()'. Every RangeShiftR simulation is defined by an instance of this class and the path to its directory and is run using 'RunRS()':  $s$  <- RSsim(land = land, demog = demog, dispersal = disp, init = init,  $simu = simu)$  $RunRS(s, dirpath = dirpath)$ The simulation output is written to text files in the 'Outputs' folder of the directory, which can be visualised and processed using the auxiliary output functions. For example, Fig. 3b shows the result of the following function that calculates, among other things, the time to colonisation and maps it onto the landscape: col <- ColonisationStats(s, dirpath, maps=T) plot(col\$map\_col\_time) In the resulting plot, the non-suitable landscape matrix appears grey and all habitat patches are coloured according to their averaged time to colonisation over all replicates. In this example, smaller patches tend to get colonised later than larger ones. 294 295 296 297 298 299 300 301 302 303 304 305 306 307 308 309 310 311 312

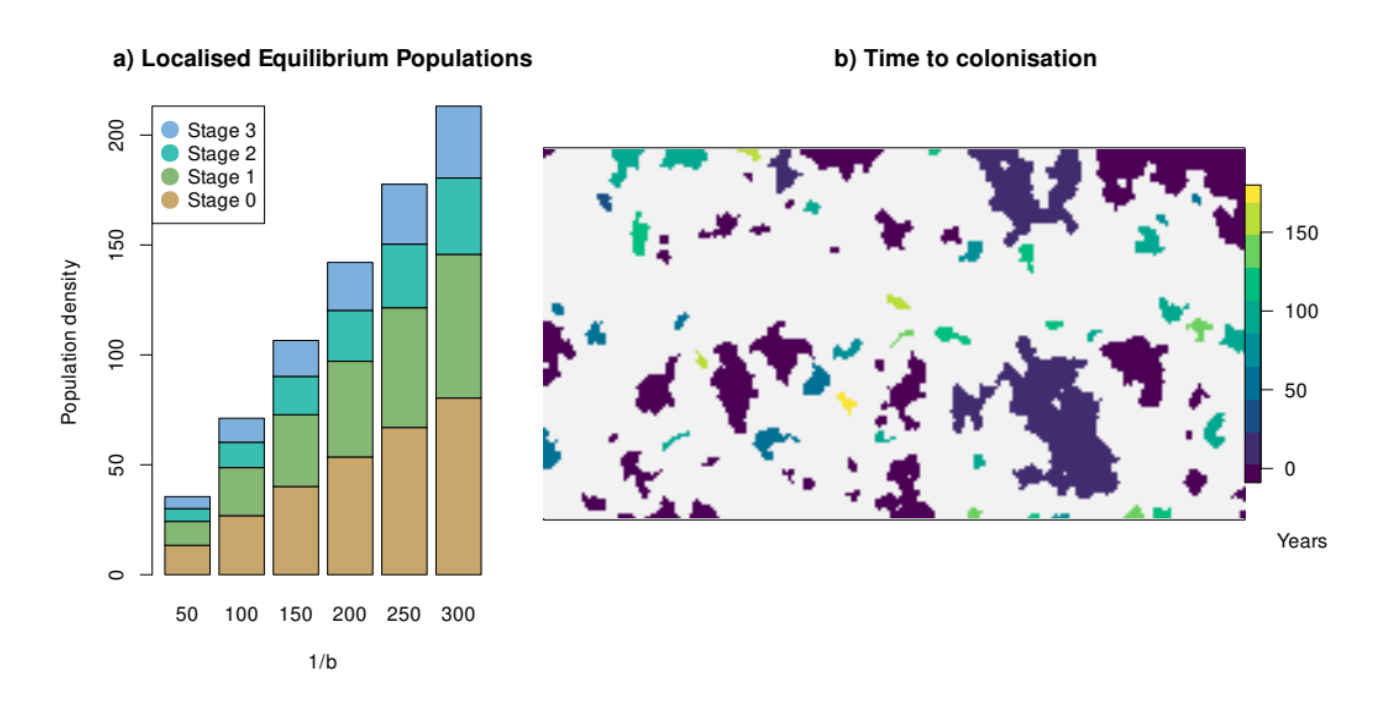

*Figure 3: RangeShiftR example. (a) Bar graph generated by the helper function 'getLocalisedEquilPop()', showing the approximated equilibrium densities classified by stages over the parameter 1/b (both in units of Inds/ha). They serve as a quick approximation to assess the effect of density-dependent demographic rates. (b) Raster generated by the output function 'ColonisationStats()', showing the average time to colonisation.*

### **Discussion** 313

RangeShiftR provides, for the first time, an open-source eco-evolutionary numerical simulation platform that can be controlled and analysed entirely from R. Building on the established RangeShifter platform (Bocedi et al., 2014)(2020), it offers a high degree of model complexity, especially for the demographic and dispersal processes. Despite this complexity, straightforward use of the software is provided through the provision of helper functions and comprehensive documentation. 314 315 316 317 318 319

The RangeShifter GUI and the RangeShiftR package constitute two complementary entities, as they represent alternative interfaces to the same software core. The GUI version offers an intuitive handling of the model and visual tracking of simulation outcomes, making it particularly suited for the use by stakeholders or for undergraduate education. The RangeShiftR package, on the other hand, is especially useful for research purposes. It offers transparent, reproducible workflows, as the entire simulation can be scripted in R, along with the visualisation and post-analysis of simulation results. This also facilitates large-scale parameter comparisons, as in sensitivity and robustness analyses. The use of Rcpp (Eddelbuettel et al., 2011) allows running of the simulation in a C++ module and thereby yields high performance, while the integration in R makes RangeShiftR available for multiple platforms and provides the infrastructure for parallel and cluster computing without having to adapt the C++ backend. RangeShiftR holds many opportunities for interoperation with other R packages. Firstly, it can be 320 321 322 323 324 325 326 327 328 329 330 331

readily integrated with packages for describing the landscape context (e.g. raster; (Hijmans & van Etten, 2016)) or species distribution modelling (e.g. biomod2; (Thuiller et al., 2009), sdm; (Naimi & Araújo, 2016)). Secondly, it permits coupling of different model types, as exemplified by coupling RangeShifter with the land-use model CRAFTY (Murray-Rust et al., 2014; Synes et al., 2019). Thirdly, it enables integrated use with existing methodological devices, like inverse parameterisation through Bayesian inference, for example using the package BayesianTools (Hartig et al., 2017) 332 333 334 335 336 337 338

RangeShiftR complements the existing toolbox of R packages for ecological simulations by a powerful individual-based eco-evolutionary modelling platform. It offers some important features that have not been available so far. Existing R implementations of spatially-explicit population modelling frameworks, such as the recently published package steps (Visintin et al., 2020) or the demoniche package (Nenzén et al., 2012), are population-based. By contrast, RangeShiftR is individual-based and hence allows for an explicit representation of genetics and evolutionary dynamics. The package vortexR (Pacioni & Mayer, 2017) implements post-analysis functions for the prominent Vortex model (Lacy, 1993) that is also individual-based and commonly applied for population viability analysis (PVA). Here, RangeShiftR provides a useful alternative that allows conducting spatially-explicit PVA under more complex dispersal assumptions. 339 340 341 342 343 344 345 346 347 348

RangeShiftR can help overcome some of the challenges that have prevented more widespread use of mechanistic range models (Briscoe et al., 2019) by offering high accessibility. In the future, we plan to enhance the platform further to improve forecasts under global change. For example, RangeShiftR is currently restricted to modelling a single species only and does not incorporate species interactions. Moreover, the model operates on a single habitat layer that contains either land types or habitat quality. Therefore, demographic rates are related to the environment only indirectly via the user-defined carrying capacities or density dependence coefficients. Lastly, the genetics module is currently restricted to modelling evolution of dispersal traits while demographic traits cannot evolve. Thus, potential future extensions of the platform will involve explicitly modelling species interactions, demography-environment relationships (Pagel & Schurr, 2012) and genetic evolution of demographic traits. As the code is open source, there is now an opportunity for a broad community of researchers and modellers to contribute to representing these important processes in future versions of the platform. 349 350 351 352 353 354 355 356 357 358 359 360 361

The RangeShiftR package constitutes an important step towards making frameworks for modelling range dynamics under global change accessible to a wider audience (Lurgi et al., 2015; Schurr et al., 2012; Zurell et al., 2016). We hope that this will inspire a more widespread use of mechanistic 362 363 364

- distribution models, for example to guide conservation efforts and ecosystem management, and 365
- facilitate more seamless integration with other modelling tools. 366
- 367

#### **Acknowledgements** 368

- AM and DZ were supported by Deutsche Forschungsgemeinschaft (DFG) under grant agreement 369
- No. ZU 361/1-1. GB was supported by the Royal Society University Research Fellowship. 370
- 371

#### **Authors' contributions** 372

- AM and DZ conceptualised the modular RangeShiftR package design. GB and SP mainly 373
- developed the C++ core code. All authors were involved in key decisions taken during the 374
- development of the package. AM primarily wrote, documented and published the RangeShiftR 375
- package and led the writing of the manuscript. All authors contributed critically to the drafts and 376
- gave final approval for publication. 377

### **References** 379

- Aben, J., Bocedi, G., Palmer, S. C. F., Pellikka, P., Strubbe, D., Hallmann, C., Travis, J. M. J., Lens, L., & Matthysen, E. (2016). The importance of realistic dispersal models in conservation planning: Application of a novel modelling platform to evaluate management scenarios in an Afrotropical biodiversity hotspot. *Journal of Applied Ecology*, *53*(4), 1055–1065. https://doi.org/10.1111/1365-2664.12643
- Austin, M. (2007). Species distribution models and ecological theory: A critical assessment and some possible new approaches. *Ecological Modelling*, *200*(1), 1–19. https://doi.org/10.1016/j.ecolmodel.2006.07.005
- Bocedi, G., Palmer, S. C. F., Pe'er, G., Heikkinen, R. K., Matsinos, Y. G., Watts, K., & Travis, J. M. J. (2014). RangeShifter: A platform for modelling spatial eco-evolutionary dynamics and species' responses to environmental changes. *Methods in Ecology and Evolution*, *5*(4), 388–396. https://doi.org/10.1111/2041-210X.12162
- Briscoe, N. J., Elith, J., Salguero‐Gómez, R., Lahoz‐Monfort, J. J., Camac, J. S., Giljohann, K. M., Holden, M. H., Hradsky, B. A., Kearney, M. R., McMahon, S. M., Phillips, B. L., Regan, T. J., Rhodes, J. R., Vesk, P. A., Wintle, B. A., Yen, J. D. L., & Guillera‐Arroita, G. (2019). Forecasting species range dynamics with process-explicit models: Matching methods to applications. *Ecology Letters*, *22*(11), 1940–1956. https://doi.org/10.1111/ele.13348
- Brondizio, E., Settele, J., Díaz, S., & others. (2019). IPBES. 2019 Global assessment report on biodiversity and ecosystem services of the Intergovernmental Science-Policy Platform on Biodiversity and Ecosystem Services. *Bonn, Germany*.
- Cabral, J. S., Valente, L., & Hartig, F. (2017). Mechanistic simulation models in macroecology and biogeography: State-of-art and prospects. *Ecography*, *40*(2), 267–280. https://doi.org/10.1111/ecog.02480
- Connolly, S. R., Keith, S. A., Colwell, R. K., & Rahbek, C. (2017). Process, Mechanism, and Modeling in Macroecology. *Trends in Ecology & Evolution*, *32*(11), 835–844. https://doi.org/10.1016/j.tree.2017.08.011

- Dormann, C. F., Schymanski, S. J., Cabral, J., Chuine, I., Graham, C., Hartig, F., Kearney, M., Morin, X., Römermann, C., Schröder, B., & Singer, A. (2012). Correlation and process in species distribution models: Bridging a dichotomy. *Journal of Biogeography*, *39*(12), 2119– 2131. https://doi.org/10.1111/j.1365-2699.2011.02659.x
- Eddelbuettel, D., François, R., Allaire, J., Ushey, K., Kou, Q., Russel, N., Chambers, J., & Bates, D. (2011). Rcpp: Seamless R and C++ integration. *Journal of Statistical Software*, *40*(8), 1–18.
- Elith, J., Kearney, M., & Phillips, S. (2010). The art of modelling range-shifting species. *Methods in Ecology and Evolution*, *1*(4), 330–342. https://doi.org/10.1111/j.2041-210X.2010.00036.x
- Elith, J., & Leathwick, J. R. (2009). Species Distribution Models: Ecological Explanation and Prediction Across Space and Time. *Annual Review of Ecology, Evolution, and Systematics*, *40*(1), 677–697. https://doi.org/10.1146/annurev.ecolsys.110308.120159
- Guisan, A., & Thuiller, W. (2005). Predicting species distribution: Offering more than simple habitat models. *Ecology Letters*, *8*(9), 993–1009. https://doi.org/10.1111/j.1461-0248.2005.00792.x
- Guisan, A., & Zimmermann, N. E. (2000). Predictive habitat distribution models in ecology. *Ecological Modelling*, *135*(2–3), 147–186. https://doi.org/10.1016/S0304-3800(00)00354-9
- Hartig, F., Minunno, F., Paul, S., Cameron, D., & Ott, T. (2017). BayesianTools: General-purpose MCMC and SMC samplers and tools for Bayesian statistics. *R Package Version. R Package Version 0.1*, *3*.
- Henry, R. C., Palmer, S. C. F., Watts, K., Mitchell, R. J., Atkinson, N., & Travis, J. M. J. (2017). Tree loss impacts on ecological connectivity: Developing models for assessment. *Ecological Informatics*, *42*, 90–99. https://doi.org/10.1016/j.ecoinf.2017.10.010
- Hijmans, R. J., Phillips, S., Leathwick, J., & Elith, J. (2017). dismo: Species distribution modeling. *R Package Version*, *1*(4), 1–1.
- Hijmans, R. J., & van Etten, J. (2016). raster: Geographic data analysis and modeling. *R Package Version*, *2*(8).
- Jarnevich, C. S., Stohlgren, T. J., Kumar, S., Morisette, J. T., & Holcombe, T. R. (2015). Caveats for correlative species distribution modeling. *Ecological Informatics*, *29*, 6–15. https://doi.org/10.1016/j.ecoinf.2015.06.007

- Kearney, M., & Porter, W. (2009). Mechanistic niche modelling: Combining physiological and spatial data to predict species' ranges. *Ecology Letters*, *12*(4), 334–350. https://doi.org/10.1111/j.1461-0248.2008.01277.x
- Lacy, R. C. (1993). VORTEX: A computer simulation model for population viability analysis. *Wildlife Research*, *20*(1), 45–65. https://doi.org/10.1071/wr9930045
- Lurgi, M., Brook, B. W., Saltré, F., & Fordham, D. A. (2015). Modelling range dynamics under global change: Which framework and why? *Methods in Ecology and Evolution*, *6*(3), 247– 256. https://doi.org/10.1111/2041-210X.12315
- Manel, S., Schwartz, M. K., Luikart, G., & Taberlet, P. (2003). Landscape genetics: Combining landscape ecology and population genetics. *Trends in Ecology & Evolution*, *18*(4), 189– 197. https://doi.org/10.1016/S0169-5347(03)00008-9
- Martínez-Minaya, J., Cameletti, M., Conesa, D., & Pennino, M. G. (2018). Species distribution modeling: A statistical review with focus in spatio-temporal issues. *Stochastic Environmental Research and Risk Assessment*, *32*(11), 3227–3244. https://doi.org/10.1007/s00477-018-1548-7
- McGill, B. J., Dornelas, M., Gotelli, N. J., & Magurran, A. E. (2015). Fifteen forms of biodiversity trend in the Anthropocene. *Trends in Ecology & Evolution*, *30*(2), 104–113. https://doi.org/10.1016/j.tree.2014.11.006
- Murray-Rust, D., Brown, C., van Vliet, J., Alam, S. J., Robinson, D. T., Verburg, P. H., & Rounsevell, M. (2014). Combining agent functional types, capitals and services to model land use dynamics. *Environmental Modelling & Software*, *59*, 187–201. https://doi.org/10.1016/j.envsoft.2014.05.019
- Naimi, B., & Araújo, M. B. (2016). sdm: A reproducible and extensible R platform for species distribution modelling. *Ecography*, *39*(4), 368–375. https://doi.org/10.1111/ecog.01881
- Nenzén, H. K., Swab, R. M., Keith, D. A., & Araújo, M. B. (2012). Demoniche an R-package for simulating spatially-explicit population dynamics. *Ecography*, *35*(7), 577–580. https://doi.org/10.1111/j.1600-0587.2012.07378.x

- Pacioni, C., & Mayer, F. (2017). vortexR: An R package for post Vortex simulation analysis. *Methods in Ecology and Evolution*, *8*(11), 1477–1481. https://doi.org/10.1111/2041- 210X.12786
- Pagel, J., & Schurr, F. M. (2012). Forecasting species ranges by statistical estimation of ecological niches and spatial population dynamics. *Global Ecology and Biogeography*, *21*(2), 293– 304. https://doi.org/10.1111/j.1466-8238.2011.00663.x
- Palmer, S. C. F., Coulon, A., & Travis, J. M. J. (2011). Introducing a 'stochastic movement simulator' for estimating habitat connectivity. *Methods in Ecology and Evolution*, *2*(3), 258– 268. https://doi.org/10.1111/j.2041-210X.2010.00073.x
- Phillips, S. J., Anderson, R. P., Dudík, M., Schapire, R. E., & Blair, M. E. (2017). Opening the black box: An open-source release of Maxent. *Ecography*, *40*(7), 887–893. https://doi.org/10.1111/ecog.03049
- Qiao, H., Soberón, J., & Peterson, A. T. (2015). No silver bullets in correlative ecological niche modelling: Insights from testing among many potential algorithms for niche estimation. *Methods in Ecology and Evolution*, *6*(10), 1126–1136. https://doi.org/10.1111/2041- 210X.12397
- R Core Team. (2020). *R: A Language and Environment for Statistical Computing*. R Foundation for Statistical Computing. https://www.R-project.org/
- Schurr, F. M., Pagel, J., Cabral, J. S., Groeneveld, J., Bykova, O., O'Hara, R. B., Hartig, F., Kissling, W. D., Linder, H. P., Midgley, G. F., Schröder, B., Singer, A., & Zimmermann, N. E. (2012). How to understand species' niches and range dynamics: A demographic research agenda for biogeography. *Journal of Biogeography*, *39*(12), 2146–2162. https://doi.org/10.1111/j.1365-2699.2012.02737.x
- Synes, N. W., Brown, C., Palmer, S. C. F., Bocedi, G., Osborne, P. E., Watts, K., Franklin, J., & Travis, J. M. J. (2019). Coupled land use and ecological models reveal emergence and feedbacks in socio-ecological systems. *Ecography*, *42*(4), 814–825. https://doi.org/10.1111/ecog.04039

- Thuiller, W., Lafourcade, B., Engler, R., & Araújo, M. B. (2009). BIOMOD a platform for ensemble forecasting of species distributions. *Ecography*, *32*(3), 369–373. https://doi.org/10.1111/j.1600-0587.2008.05742.x
- Urban, M. C., Bocedi, ... Palmer, S. C. F., … Travis, J. M. J. (2016). Improving the forecast for biodiversity under climate change. *Science*, *353*(6304). https://doi.org/10.1126/science.aad8466
- Visintin, C., Briscoe, N. J., Woolley, S. N. C., Lentini, P. E., Tingley, R., Wintle, B. A., & Golding, N. (2020). steps: Software for spatially and temporally explicit population simulations. *Methods in Ecology and Evolution*, *11*(4), 596–603. https://doi.org/10.1111/2041-210X.13354
- Zurell, D., Thuiller, W., Pagel, J., Cabral, J. S., Münkemüller, T., Gravel, D., Dullinger, S., Normand, S., Schiffers, K. H., Moore, K. A., & Zimmermann, N. E. (2016). Benchmarking novel approaches for modelling species range dynamics. *Global Change Biology*, *22*(8), 2651– 2664. https://doi.org/10.1111/gcb.13251